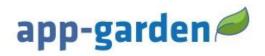

# Paying for a Course

App-Garden Virtual Training course(s) may be purchased. Please carefully review the following information about the district's requirements and course(s). Find the catalog link to purchase a course in the table below. Read and follow the instructions given in the table.

Disclaimer: This application works best in Chrome or Firefox! Any other web browser will not guarantee consistent results. The preferred device to use is laptop or desktop computer. You may experience issues on a mobile device.

### Cumberland County Schools Effective Substitute Teacher Training (Interactive) v.19 and Orientation v.20 \$49.00

Cumberland County Schools Effective Substitute Teacher Training and Orientation is for substitutes new or first time applying to Cumberland County Schools who do not have a North Carolina teaching license.

## Cumberland County Schools Substitute Orientation v.20 \$39.00

Cumberland County Schools Substitute Orientation v.20 is for substitutes new or first time applying to Cumberland County Schools who hold a North Carolina teaching license or who have previously taken an approved Effective Teacher Training Course.

#### Please note the following important details:

- > Each course contains quizzes and you will have three opportunities to pass each quiz.
- For support/help using the App-Garden online course you may scroll to the bottom and click on "Need Help." A representative will contact you during normal business hours Monday-Friday 8am-5pm. If you need support on weekends or holidays, you will be contacted when normal business hours resume.

## Disclaimer: No refund will be issued after you purchase the course.

## User Access to Pay for an App-Garden Course

| Please click on the catalog title<br>to the right to access and<br>purchase one of the courses<br>provided by Cumberland<br>County Schools.                                                                                                    | Cumberland County Catalog Courses Link<br>Please be sure to read the course description prior to your purchase.<br>**No refund will be issued after you have purchased the course.** |
|----------------------------------------------------------------------------------------------------|----------------------------------------------------------------------------------------------------|
| Step 1-Catalog                                                                                                    | This is a <u>sample</u> of an order. Courses and Costs vary!                                                                                                    |
| Add course to cart by clicking on<br>the blue price button next to the<br>course you will like to purchase.<br>Confirm that you have added the<br>course you wish to purchase.<br>To proceed to checkout, Click on<br>the shopping cart in the top right | \$1.00                                                                                                    |
| and Click Checkout.                                                                                                    | Checkout                                                                                                    |
| Step 2-Review Cart                                                                                                    | 1: CART                                                                                                    |
| Confirm that you have selected the course you wish to purchase.                                                                                                    |                                                                                                    |
| Click Proceed to Checkout.                                                                                                    | Proceed to Checkout                                                                                                    |

| Step 3-Account Information                                                                                                    | 2: ACCOUNT INFORMATION                                                                                                    |
|----------------------------------------------------------------------------------------------------|----------------------------------------------------------------------------------------------------|
| Choose to create a new account<br>to continue your purchase if you<br>are new to the App-Garden<br>Virtual Training.                          | Don't have an account?<br>Sign Up                                                                                                    |
| Provide your first and last name,<br>phone number including area<br>code, and enter your email<br>address as your username.                   | Account Information  First Name *  Last Name *  Username *  Must contain 1 or more characters                                         |
| Enter your email address (the<br>email you used as your<br>username) and create a password<br>to use to gain access to your<br>training site. | Email * Password * Must contain 1 or more characters Re-enter Password * Phone Number *                                               |
| Click Proceed.                                                                                                    | Proceed to Checkout                                                                                                    |
| Enter your billing/shipping<br>address.                                                                                                    | Address   Address *   Address 2   Cauntry *   State/Province *   City *   Postal/Zip Code *   Billing address is the same as shipping |
| Click Proceed.                                                                                                    | Proceed to Checkout                                                                                                    |

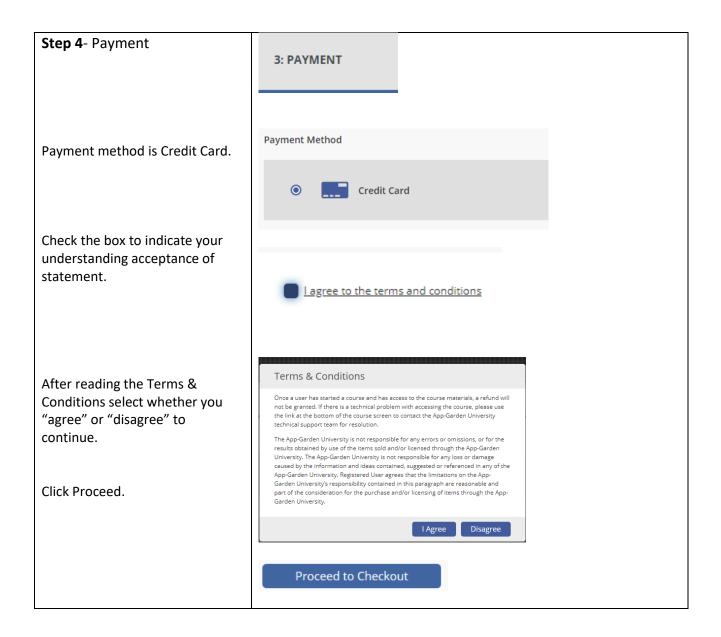

| Review the order information.                                                                                                    | This is a <u>sample</u> of an order. Courses and Costs vary! |  |
|----------------------------------------------------------------------------------------------------|--------------------------------------------------------------|--|
| Enter your Email address.                                                                                                    | Your Email Email                                             |  |
|                                                                                                    |                                                              |  |
| Enter your Billing Address.                                                                                                    |                                                              |  |
|                                                                                                    | 2 Your Billing Address                                       |  |
|                                                                                                    | Name First Name Last Name                                    |  |
|                                                                                                    | Company (optional) Phone (optional)                          |  |
|                                                                                                    | Address 1 Address 2 (optional                                |  |
|                                                                                                    | ZIP code Go!                                                 |  |
|                                                                                                    | United States                                                |  |
|                                                                                                    |                                                              |  |
| Enter your credit card<br>information. (You must use a<br>bank issued card to purchase the<br>course. No gift cards or pre-paid<br>cards will be accepted.) | 3 Payment Method                                             |  |
| Click Submit Your Order.                                                                                                    | Submit Your Order                                            |  |

| Step 5-Review                                           |                                                                                                    |
|---------------------------------------------------------|----------------------------------------------------------------------------------------------------|
|                                                         | ≤         instruiting Central State (Control of Control of Control                                  |
|                                                         | app-garden 🖉 🔍 👳 🗊 🚍                                                                                                    |
| You may print your receipt if you                       | INVOICE                                                                                                    |
| choose. A receipt will be emailed                       |                                                                                                    |
| to you.                                                 | Vee Core -                                                                                                    |
|                                                         | Order Completed!<br>You have suscentually completed your protons. Prese check your entit bloss for a small markip. Also, you can view a pointable vestion below.                                                                                                    |
|                                                         | ka                                                                                                    |
|                                                         | Thank you, Absorb Test A Test Doping Information Billing Information Assorb Test AT, Assorb Test Ang                                                                                                    |
|                                                         | Assan Fran Areg Assan Fran Areg<br>Ingo Ingo Ingo Ingo Ingo Ingo Ingo Ingo                                                                                                    |
|                                                         | Institution of the Antonio and Antonio and |
|                                                         | Initial #         Initial #         Initial #         Fragment themed           2016_10_54000g         052/2119         LOS Nove         Initial #           Imm         Quenty         Nove         Total                                                                                                    |
|                                                         | Technisele Million: 1 \$200                                                                                                    |
|                                                         | Science B20<br>Ter B20                                                                                                    |
|                                                         |                                                                                                    |
|                                                         |                                                                                                    |
|                                                         | Print                                                                                                    |
|                                                         |                                                                                                    |
|                                                         |                                                                                                    |
| Click on View Course to start the                       |                                                                                                    |
| online training.                                        |                                                                                                    |
|                                                         | View Course                                                                                                    |
|                                                         |                                                                                                    |
|                                                         |                                                                                                    |
| Click on Launch to view an                              |                                                                                                    |
| introductory video that will<br>provide explanation and |                                                                                                    |
| instructions for navigating                             |                                                                                                    |
| through the lessons of your                             |                                                                                                    |
| course.                                                 |                                                                                                    |
|                                                         |                                                                                                    |
|                                                         | A Very Important Video -                                                                                                    |
|                                                         | Watch This FIRST!<br>Online Course                                                                                                    |
|                                                         |                                                                                                    |
|                                                         | Start O                                                                                                    |
|                                                         |                                                                                                    |
|                                                         |                                                                                                    |

| Click Launch to start the lessons<br>of your district's substitute<br>training course.             | Cook County Base   Start                                                                                                    |
|----------------------------------------------------------------------------------------------------|----------------------------------------------------------------------------------------------------|
| Use this link to return to the<br>learning site.<br>Login with your email address<br>and password. | https://app-garden.myabsorb.com/#/login     C     Login        Login below to see all your courses.     Username / Email     Image: Comparison of the set of the set o |